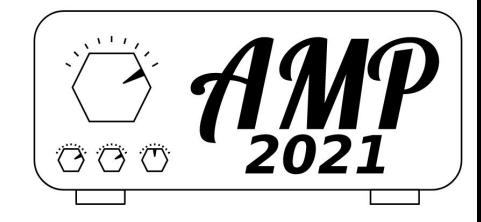

# **A service mesh for collaboration between geo-distributed services: the replication case**

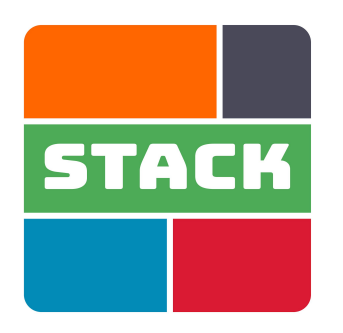

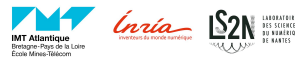

**Marie Delavergne** under the supervision of **Adrien Lebre** and **Ronan-Alexandre Cherrueau**

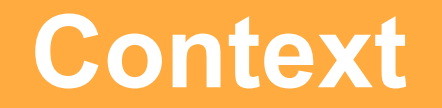

#### **Existing cloud apps are going to the Edge**

#### **● What is the Edge?**

- Bring compute and storage equipments as close as possible to discrete data sources, physical elements or end users (to deal with latencies)
- Limited network connections with disconnections between (edge) sites

#### **● How to deal with disconnections?**

- Distribute cloud application instances on every involved sites
- Each instance works **autonomously**, but should be able to *collaborate* with others when needed

#### **Existing cloud apps are going to the Edge**

**● Unfortunately, most Cloud applications do not follow this design**

**● Intrusive modifications, when possible, are tedious** 1,2 **○** Thousands of LoCs: ShareLatex, Kubernetes, …, OpenStack

#### ⇒ **We do not want to change their code**

[1] Revising OpenStack to Operate Fog/Edge Computing infrastructures<https://hal.inria.fr/hal-01273427> [2] ShareLatex on the Edge [...] <https://dl.acm.org/doi/10.1145/3286685.3286687>

## **Problem:**

# **How can we use Cloud Applications in Edge Infrastructure?**

## **My Cloud application**

Andy and Bo use the same application, even though Bo is far

```
resourceA a = application 
   resourceA create
    --sub-resourceB foo
```
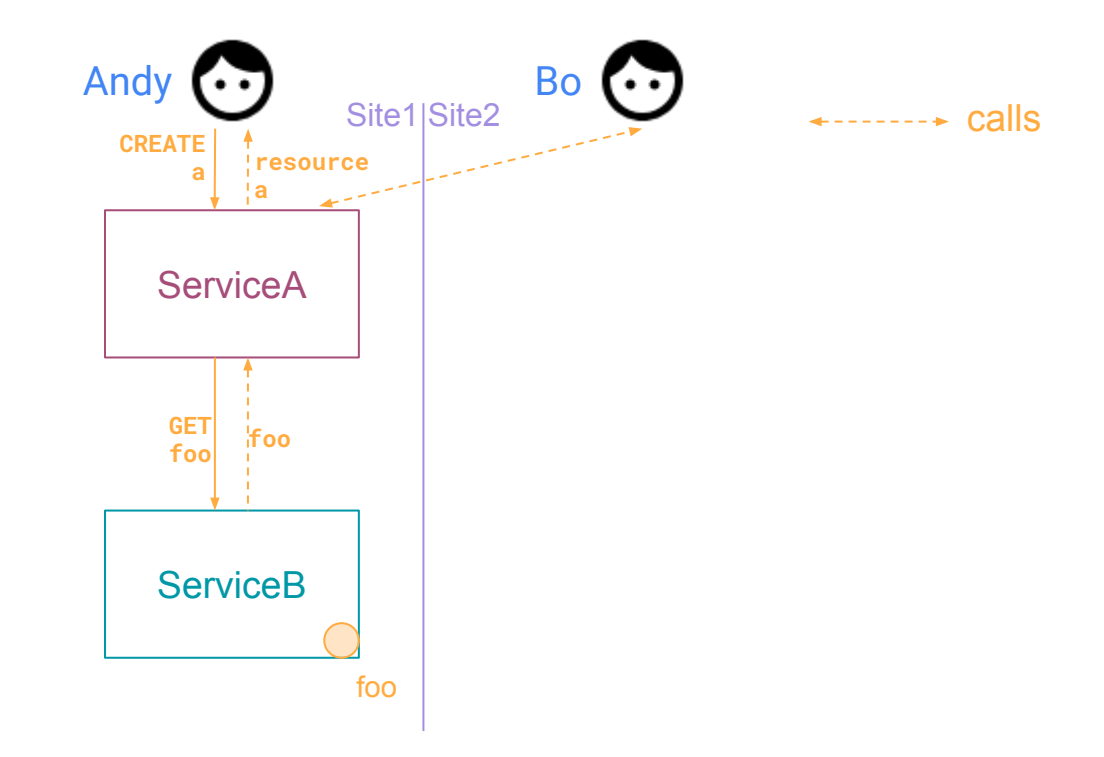

#### **My Cloud application, example: OpenStack**

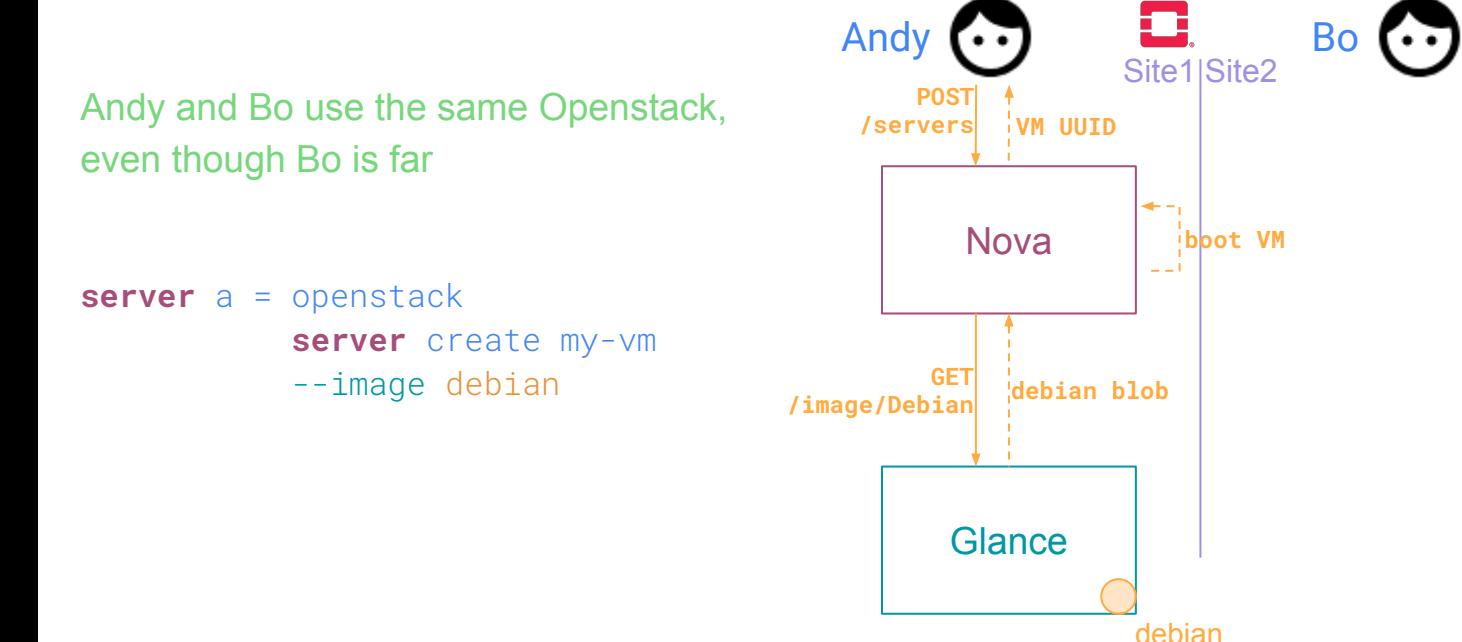

#### **Different types of collaborations**

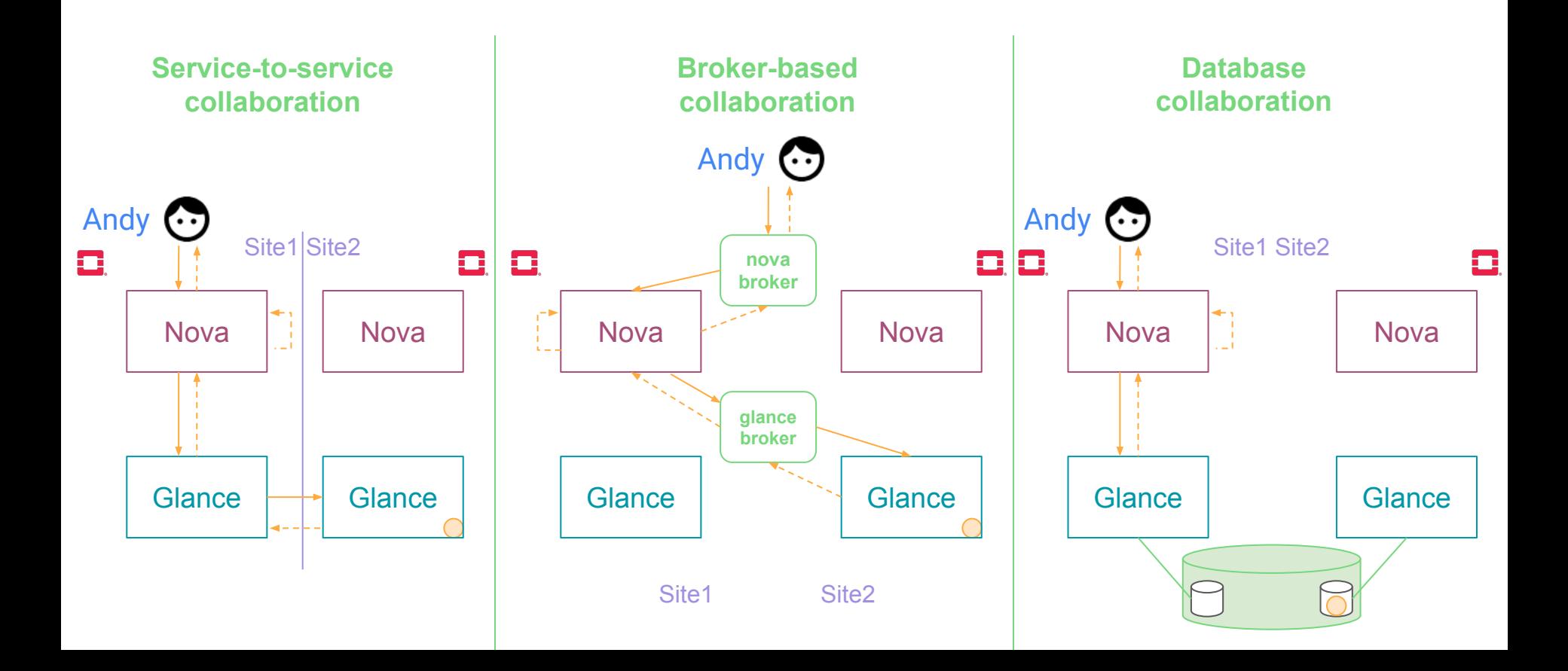

#### **How to make a cloud app edge compliant?**

**design principles**

- ❖ autonomous instances
- ❖ on-demand collaboration
- ❖ no touching the code
- ❖ generic

## **How to make a cloud app edge compliant with our design principles?**

❖ genericity **?** ❖ no touching the code **?** ❖ autonomous instances**?** ❖ collaboration **?**

- The answer lies -in part- in service-based application modularity
- Those applications are composed of services that:
	- allows separation of concerns (application domain vs deployment, monitoring, etc.)
	- are generic and can be used in other applications
	- expose an API to communicate with each other

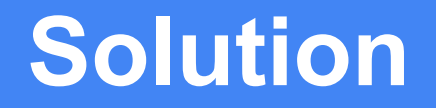

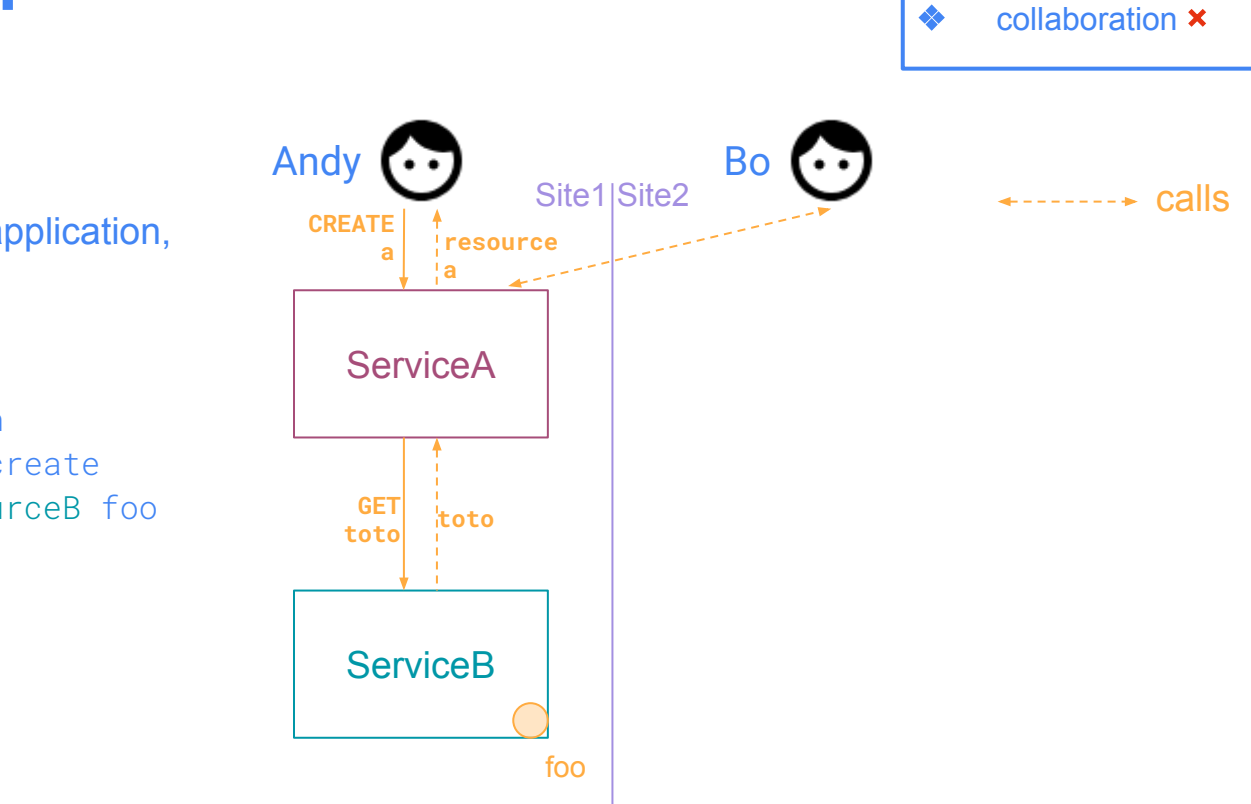

❖ generic

 $\triangle$  no touching the code  $\Box$ 

autonomous instances  $\times$ 

### **My Cloud application**

Andy and Bo use the same application, even though Bo is far

```
resourceA a = application 
    resourceA create
    --sub-resourceB foo
```
## **My Cloud application** *instantiated everywhere*

closer to them

❖ generic  $\triangle$  no touching the code  $\Box$ autonomous instances  $\Box$ collaboration  $\times$ 

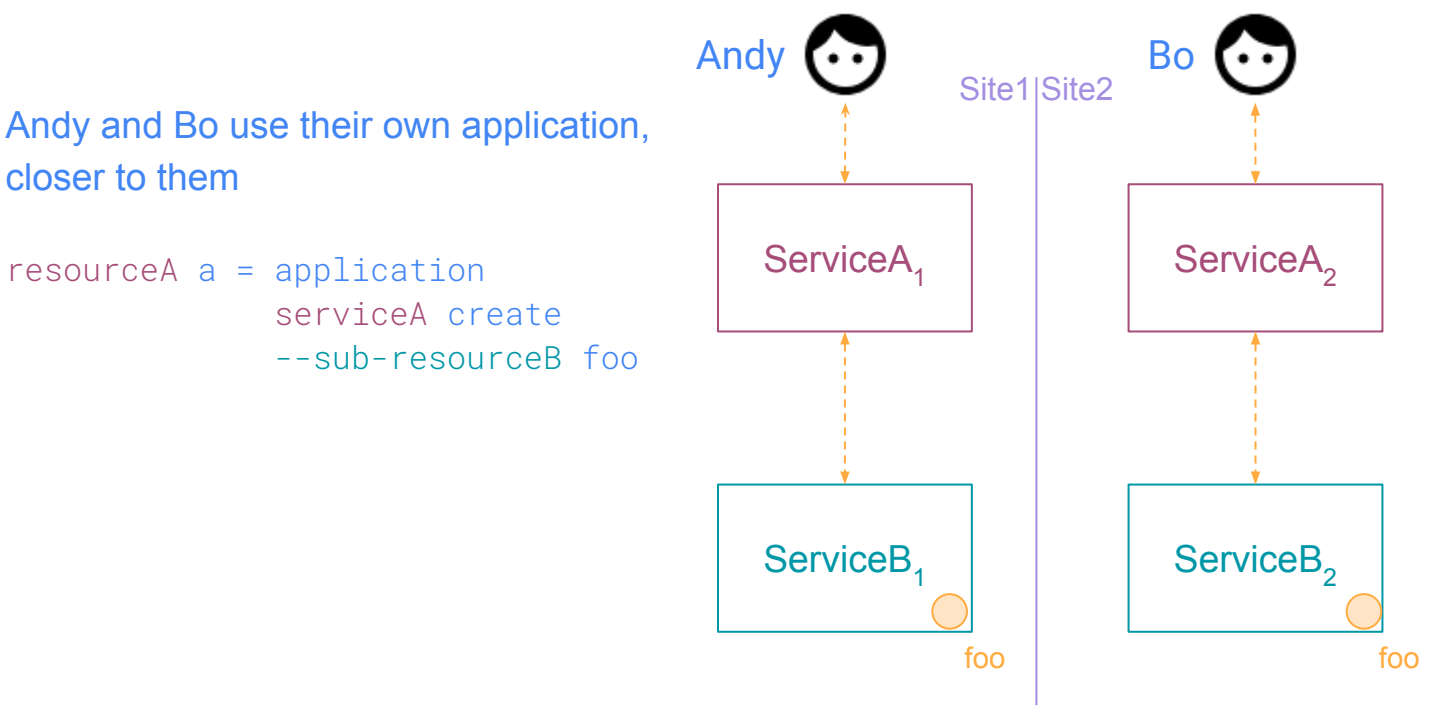

#### **Focus on 3 collaborations**

- Between services of different instances for **sharing**: **,**
- Resource **replication**: &
- Resource spanning a**cross** different instances: +

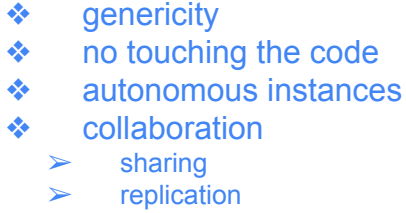

**cross** 

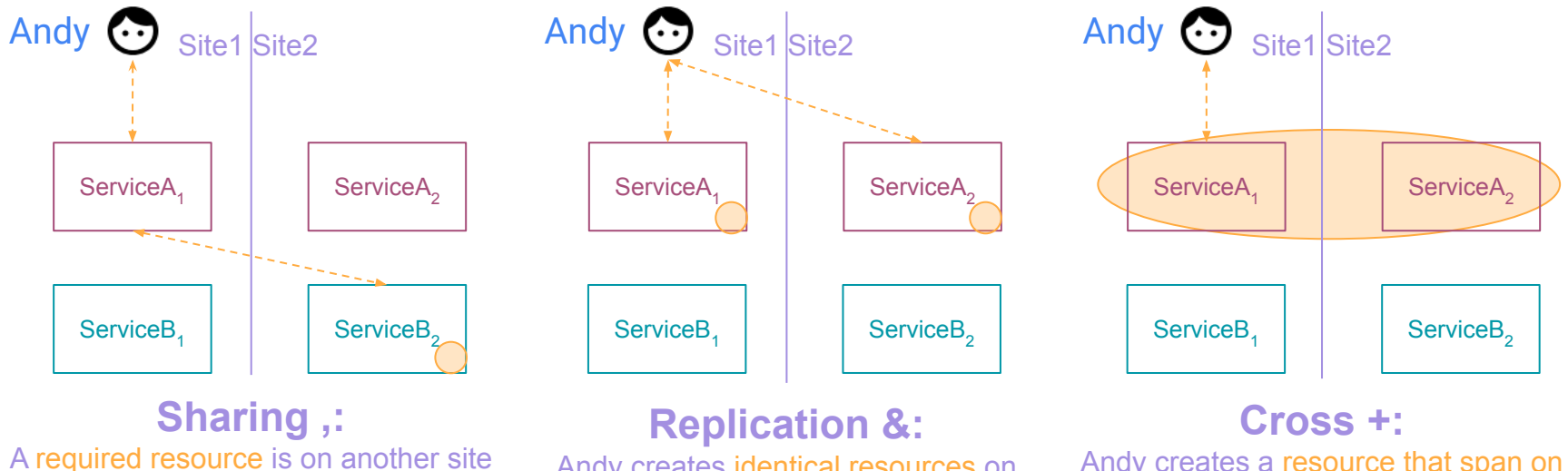

Andy creates identical resources on different sites

Andy creates a resource that span on every involved sites

#### **Scope-lang**

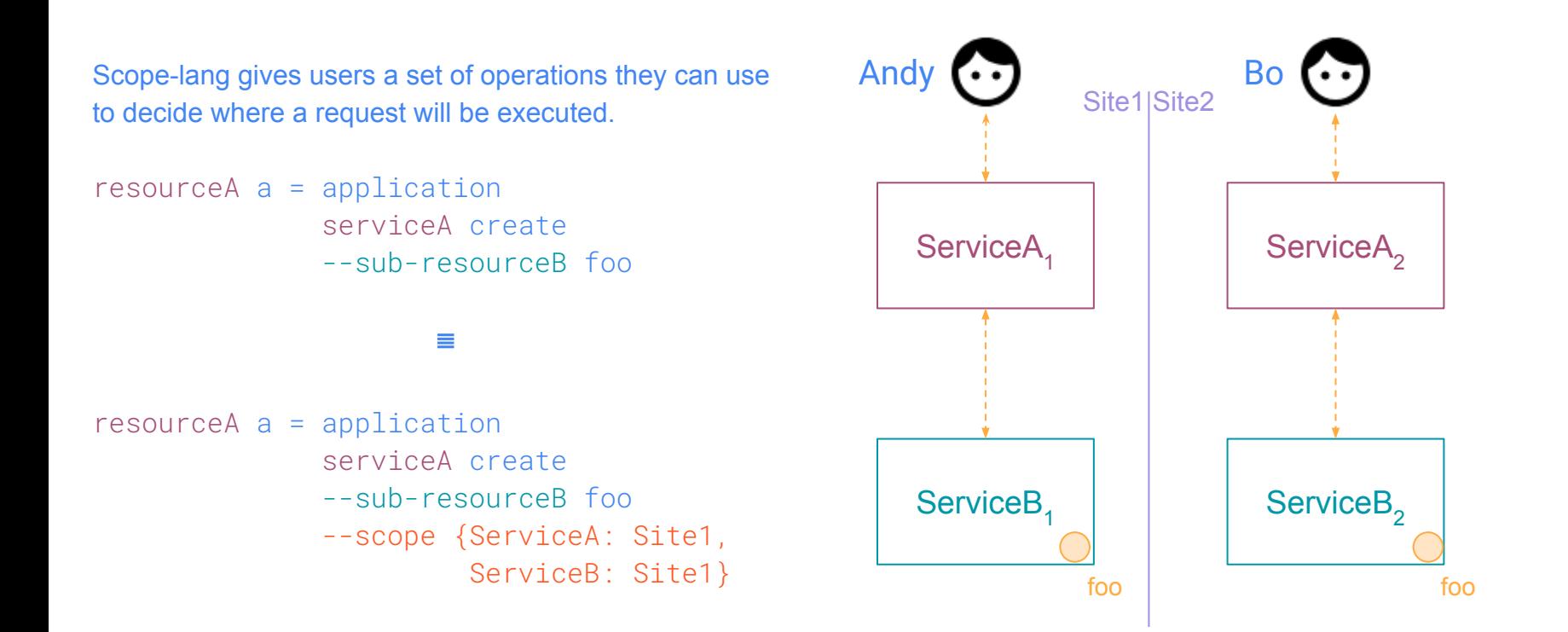

#### **Cheops as a building block to deal with geo-distribution**

- To forward requests between services
- To manage creations, updates and deletions of resources in a consistent manner on multiple sites
- Cheops is a service to manage geo-distribution, considering each resource as a black box.
	- Agents are located on each site
	- Uses heartbeat to check if sites are up and in the network
	- Uses its own database to store resource information only where relevant

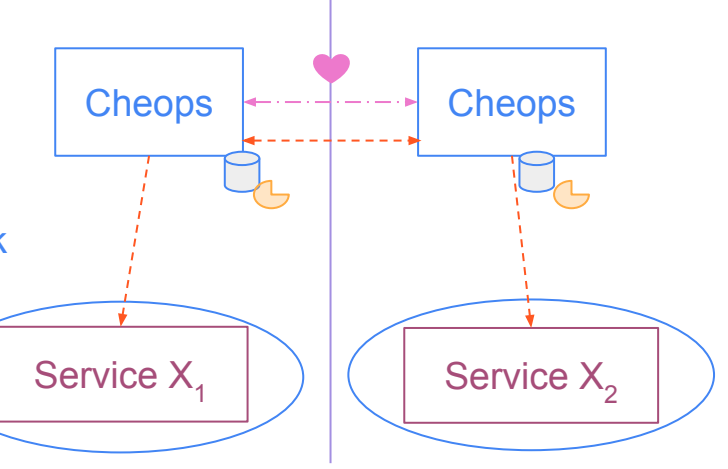

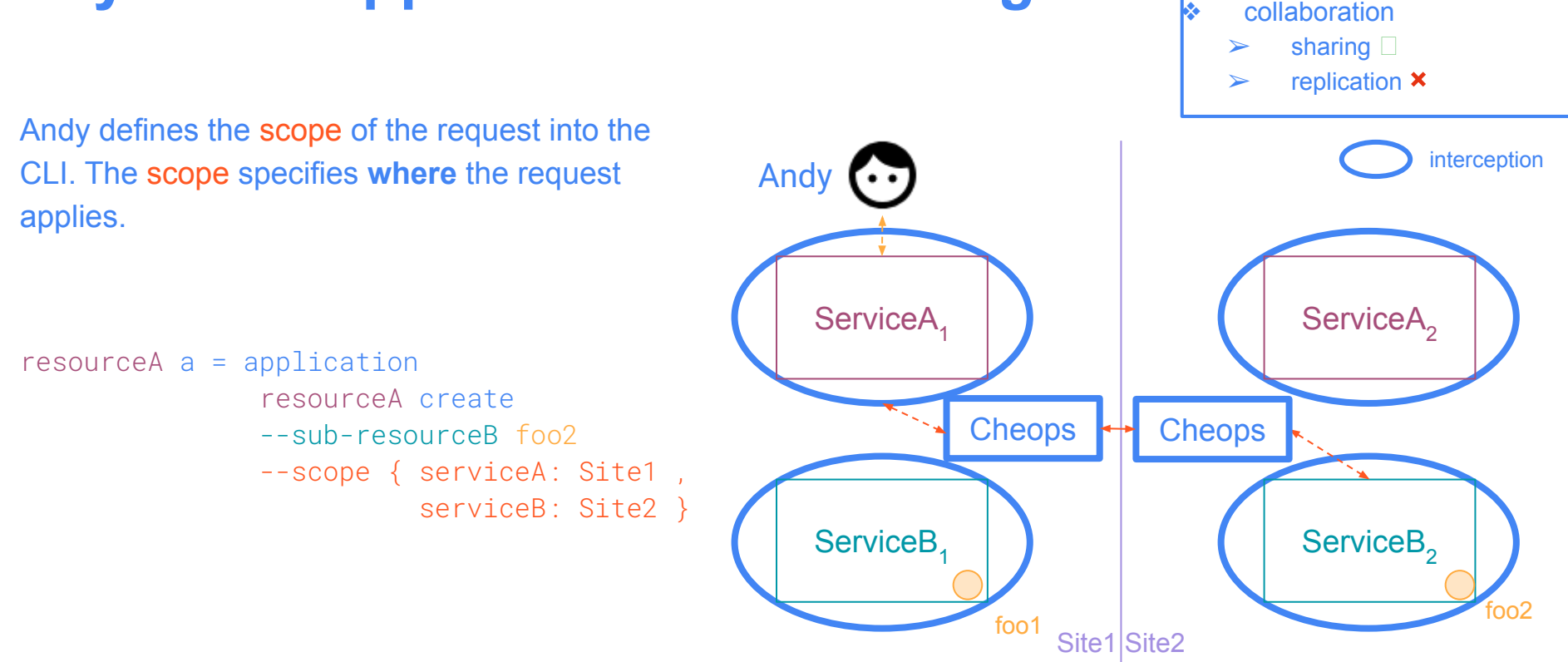

generic  $\square$ 

no touching the code  $\square$ autonomous instances  $\Box$ 

#### **My cloud application** *with sharing*

**Replication**

## **My cloud application** *with replication*

Andy defines the scope of the request into the CLI. She defines that the resource (managed by Service A) will be created on both sites.

```
ressourceA bar = application 
       resourceA create
        --scope { serviceA: Site1 &
                            Site2 }
```
- Stores only generic information about the resources (e.g. its unique id, where is it located, information to retrieve it locally)
- The resource: {meta-uid: {site-uid: local-uid}}

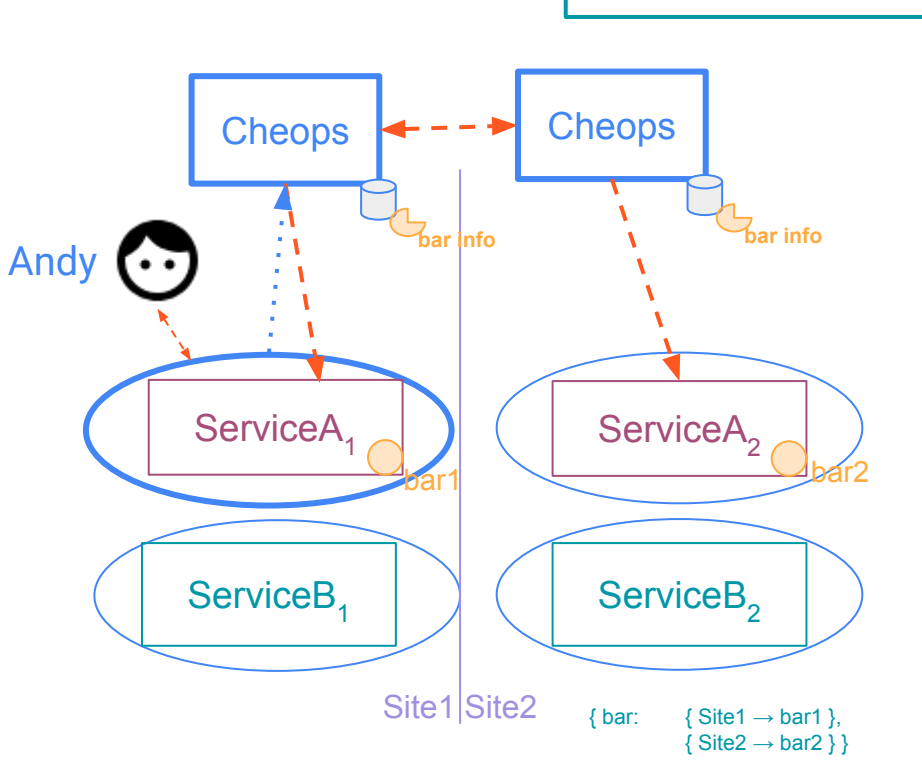

generic  $\square$ 

collaboration  $\triangleright$  sharing  $\Box$ ➢ replication **?**

no touching the code  $\square$ autonomous instances  $\Box$ 

#### **Different consistencies**

- **None**: No guarantees (operations is trigger and that's all).
- **Eventual**: every operation on a replica will be applied to the others eventually.
- **Transactional Eventual**: either with two phases commit or long-lived transactions, depending on the resources involved. Ensures transactions while still being available. (cf Cure<sup>1</sup> and Sagas<sup>2</sup>)
- **Strong Serializable**: strongest consistency, but the system might be unavailable a lot.
- 1:<https://pages.lip6.fr/Marc.Shapiro/papers/Cure-final-ICDCS16.pdf> 2:<http://www.amundsen.com/downloads/sagas.pdf>

**this is currently the focus**

**Requires transactions**

#### **Eventual consistency with Raft**

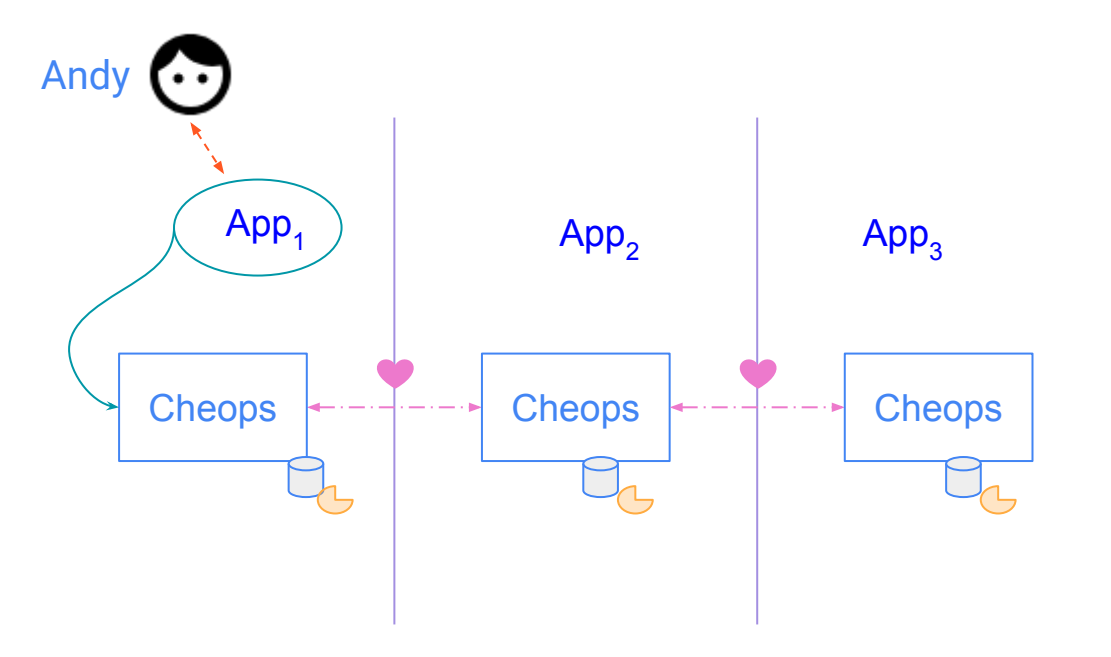

- The replicant where Cheops intercepted the creation request becomes the leader for this resource.
- It stores a log of the updates made to the replicas.
- Its Cheops is in charge of trying to apply the updates on all replicas.
- When a replica is separated from the quorum, it works only in read mode

**Going further**

#### **Cheops, for a fine-grained control**

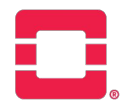

- **● Vanilla request**
	- openstack server create my-vm --image debian
- **● The same, with scope**
	- openstack server create my-vm --image debian --scope { Nova: Site1, Glance: Site1 }
- **● Sharing**
	- openstack server create my-vm --image debian **--scope { Nova: Site1, Glance: Site2 }**
- **● Replication with eventual consistency**
	- openstack image create debian --file ./debian .qcow2 --scope {Nova: Site1 & Site2}
- Extend to any kind of multi-sites operations
	- **otherwise** operator, **around** operator
		- server create --scope { Nova: Site1 ; Site2 }
		- server create --scope { Nova: around(Site1, 10ms) }

# Thanks for your attention!